# COMP 1010- Summer 2015 (A01)

Jim (James) Young young@cs.umanitoba.ca

jimyoung.ca

#### Mid term conflicts

### AS1 Q4

# Example: click a button

Create a small rectangle to be your button

Name all the parameters as variables

Test one case first – mouse to the right of the button left wall – change button color if true

Test all four walls – use &&

Only change when mouse clicked

# Example – rebounding ball

# Make variables for a ball position, movement, size

Draw the ball

Move the ball (neg. movement?)

Make variables for a box and draw it

How to bounce the ball?

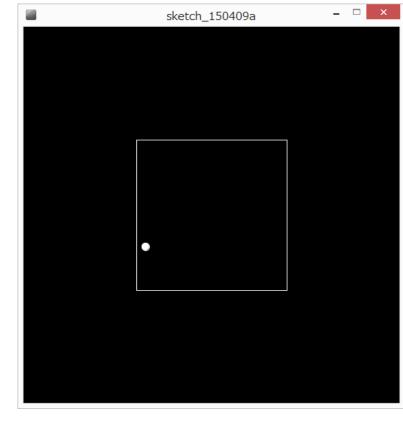

### Bounce the ball!

If hit left or right wall – reverse X direction If hit top or bottom wall, reverse Y direction

How? Multiply by -1

### Exercises:

The ball bounces when the center of the ball – not an edge – hits. Fix so that it bounces when an edge hits

Add a smaller box in the center (say, 10x10) that the ball also bounces off of and stays outside of

# boolean logic nesting

boolean result = ! ( c || !(a<b)); // this is legal

Assuming that this runs, what do you know about the data types of the variables a, b, and c? a and b must be numerical because we are

doing a less-than operator.

c must be boolean because it is an operand to the boolean OR operator.

what is the result if a=3, b=1, and c=true; ?

# boolean logic nesting

boolean result = ! (c || !(a<b)); // this is legal what is the result if a=3, b=1, and c=true; ?

! (c || !(a<b)) ! ( T || !(3<1)) ! (T || !(F)) ! ( T || T) ! ( T)

F

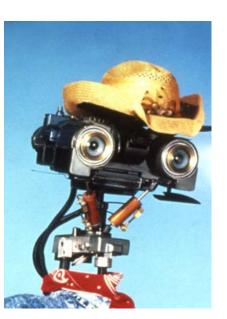

If you know that c is true, does it matter what a and b are?

No! T || anything is TRUE

Your computer may save work here